$\frac{\text{chapter } 1}{\text{chapter } 1}$ : finite precision arithmetic

## number systems

decimal :  $(2013)_{10} = 2 \cdot 10^3 + 0 \cdot 10^2 + 1 \cdot 10^1 + 3 \cdot 10^0$ binary :  $(101.01)<sub>2</sub> = 1 \cdot 2<sup>2</sup> + 0 \cdot 2<sup>1</sup> + 1 \cdot 2<sup>0</sup> + 0 \cdot 2<sup>-1</sup> + 1 \cdot 2<sup>-2</sup> = (5.25)<sub>10</sub>$ question : how are numbers stored in a computer? answer : floating point representation  $x = \pm (0.d_1d_2 \cdots d_n)_{\beta} \cdot \beta^e$ , *n* significant digits,  $d_1 \neq 0$ : normalization  $\beta$ : <u>base</u>,  $d_i$ : <u>digits</u> (or <u>bits</u> if  $\beta = 2$ ),  $0 \le d_i \le \beta - 1$  $(0.d_1d_2\cdots d_n):$  mantissa,  $e:$  exponent,  $-M \le e \le M$  $\underline{\mbox{ex}}$  : consider a computer with<br>  $\beta=2$  ,  $\,n=4$  ,  $\,M=3$  $x_{\text{max}} = (0.1111)_2 \cdot 2^3 = (\frac{1}{2} + \frac{1}{4} + \frac{1}{8} + \frac{1}{16}) \cdot 8 = 4 + 2 + 1 + \frac{1}{2} = 7.5$  $x_{\text{min}} = (0.1000)_2 \cdot 2^{-3} = \frac{1}{2}$  $\frac{1}{2} \cdot \frac{1}{8} = 0.0625$ 

question : how many different numbers can be represented in this system? answer : hw

## note

1. In IEEE double precision format, each number is stored as a string of 64 bits.

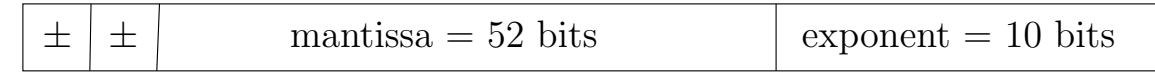

The first 2 bits are for the sign of the mantissa and exponent. Hence we have  $\beta = 2, n = 52, M = (1111111111)_2 = 1 + 2 + 4 + 8 + \cdots + 2^9 = 2^{10} - 1 = 1023.$ 

2. If x is a number and  $f(x)$  is its floating point representation, then  $x - f(x)$ is the roundoff error.

ex 1

 $\pi = 3.14159 26535 89793 23846...$  : exact value to 20 decimal digits  $f{f}(\pi) = 3.14159$  26535 89793 : Matlab gives 15 decimal digits  $\Rightarrow$  roundoff error = 0.23846 . . .  $\cdot 10^{-15} \approx 2^{-52}$ 

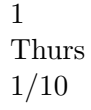

 $ex<sub>2</sub>$ 

 $0.1234 - 0.1233 = 0.0001 = (0.1000)_{10} \cdot 10^{-3}$ 

 $\Rightarrow$  the result has only 1 significant digit

Hence if 2 floating point numbers with  $n$  significant digits are subtracted, the result may have less than  $n$  significant digits; this is called loss of significance due to cancellation of digits.

ex 3 : quadratic formula

 $ax^2 + bx + c = 0 \Rightarrow x = \frac{-b \pm \sqrt{b^2 + 4ac}}{2a}$ √  $b^2 - 4ac$  $2a$  $, \text{pf} : \dots$  $0.2x^2 - 47.91x + 6 = 0 \Rightarrow x = 239.4247, 0.1253$ : Matlab

Now use 4-digit arithmetic (i.e. each step is rounded to 4 digits, as if we're using a computer with  $n = 4$ .

$$
x = \frac{47.91 \pm \sqrt{47.91^2 - 4(0.2)6}}{2(0.2)} = \frac{47.91 \pm \sqrt{2295 - 4.8}}{0.4} = \frac{47.91 \pm \sqrt{2290}}{0.4}
$$

$$
= \frac{47.91 \pm 47.85}{0.4} = \begin{cases} \frac{47.91 + 47.85}{0.4} = \frac{95.76}{0.4} = 239.4 \text{ : all 4 digits are correct} \\ \frac{47.91 - 47.85}{0.4} = \frac{0.06}{0.4} = 0.15 \text{ : only 1 digit is correct} \end{cases}
$$

question : what caused the problem?

answer : loss of significance in the subtraction 47.91 − 47.85

remedy 1 : Matlab (higher precision arithmetic)

remedy 2 : reformulate the arithmetic

$$
x = \frac{-b - \sqrt{b^2 - 4ac}}{2a} \cdot \frac{-b + \sqrt{b^2 - 4ac}}{-b + \sqrt{b^2 - 4ac}} = \frac{b^2 - (b^2 - 4ac)}{2a(-b + \sqrt{b^2 - 4ac})} = \frac{2c}{-b + \sqrt{b^2 - 4ac}}
$$

$$
= \frac{2 \cdot 6}{47.91 + 47.85} = \frac{12}{95.76} = 0.1253 \text{ : now all 4 digits are correct}
$$

remedy 3 : solve for x using an iterative method (more later)

f

 $x \rightarrow x + h$ 

## ex 4 : finite-difference approximation of a derivative

forward difference

$$
f'(x) \approx \frac{f(x+h) - f(x)}{h} = D_+ f(x)
$$

question : how large is the error?

Taylor series :  $f(x) = f(a) + f'(a)(x - a) + \frac{1}{2}f''(a)(x - a)^2 + \cdots$ equivalent form :

$$
\begin{array}{ccc}\nx \to x + h \\
a \to x\n\end{array} \Rightarrow f(x+h) = f(x) + f'(x)h + \frac{1}{2}f''(x)h^2 + \cdots
$$
\n
$$
\Rightarrow \frac{f(x+h) - f(x)}{h} = f'(x) + \frac{1}{2}f''(x)h + \cdots
$$
\n
$$
\uparrow \qquad \uparrow \qquad \
$$

Hence the error is proportional to h; we write this as  $D_+f(x) = f'(x) + O(h)$ , where the symbol  $O(h)$  means "order  $h$ ".

For example, if  $f(x) = e^x, x = 1$ , then  $f'(1) = e = 2.71828...$  is the exact value.

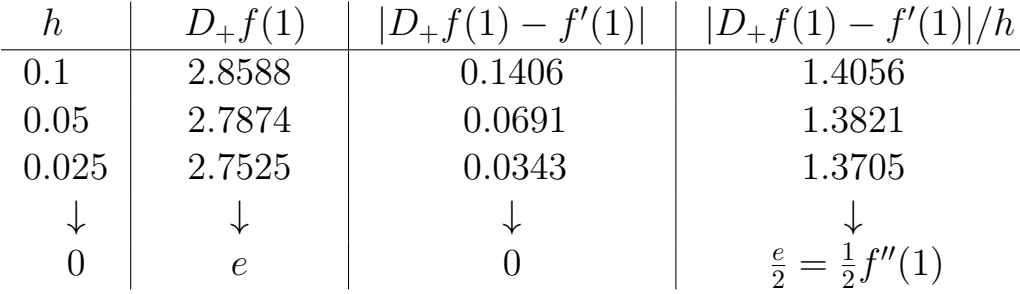

% Matlab

```
exact_value = exp(1);for j=1:65h(j) = 1/2^{(j-1)};
  computed_value = (exp(1+h(j)) - exp(1))/h(j);error(j) = abs(computed_value - exact_value);end
plot(h,error,h,error,'o'); xlabel('h'); ylabel('error')
loglog(h,error,h,error,'o'); ...
```
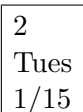

finite-difference approximation of a derivative

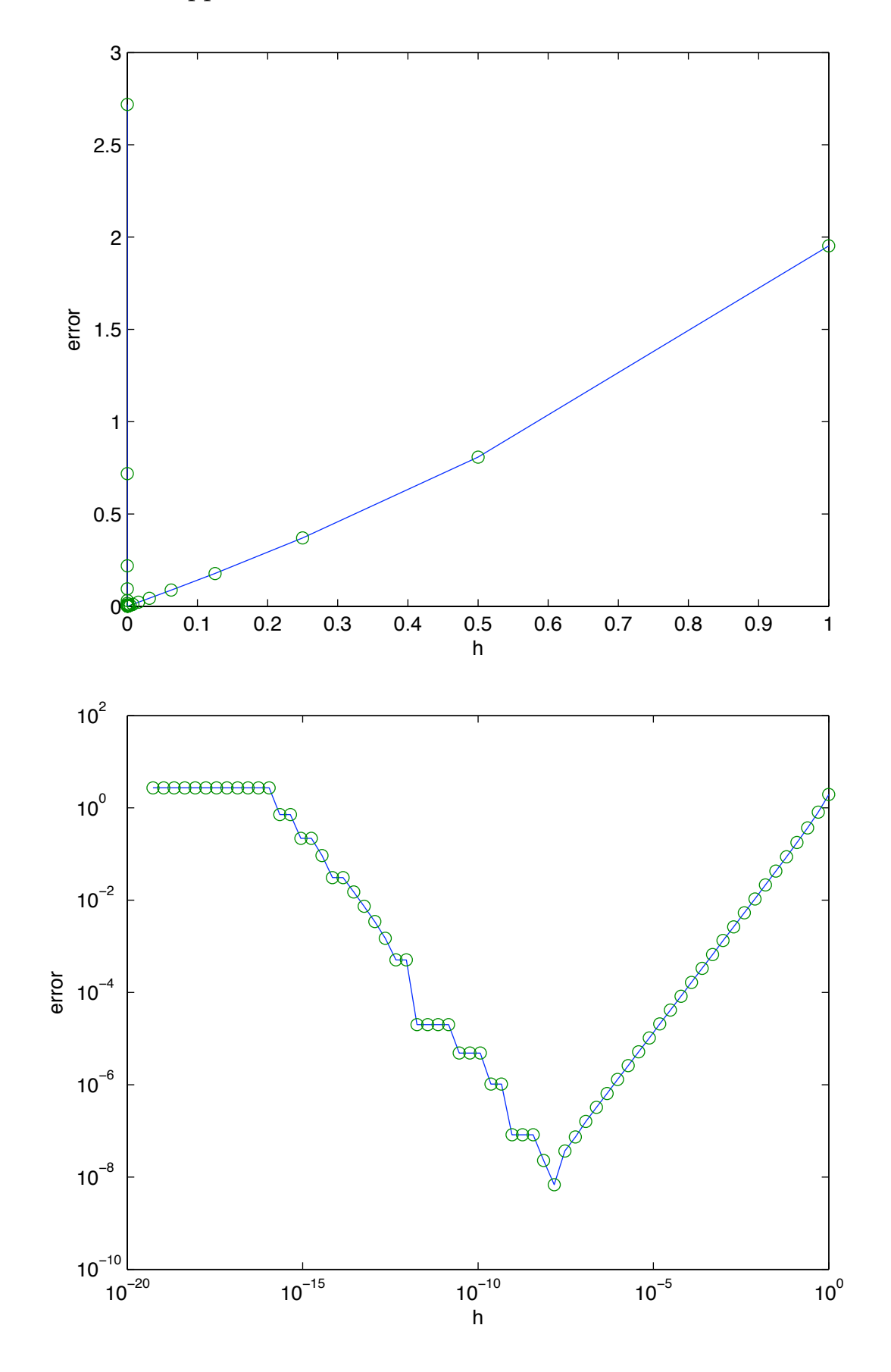

note

If error  $\approx ch^p$ , then p is called the <u>order of accuracy</u> of the approximation. In this case we have  $log(error) \approx log(ch^{p}) = log c + p log h$ ; this implies that the slope of the data on the log-log plot gives the value of p. We see that  $p = 1$  for large h (expected) and  $p = -1$  for small h (unexpected).

question : why does the error increase for small  $h$ ?

1. The computed value has two sources of error: truncation error is due to replacing the exact derivative  $f'(x)$  by the finite-difference approximation  $D_+f(x)$ , and <u>roundoff error</u> is due to using finite precision arithmetic.

2. The truncation error is  $O(h)$  and the roundoff error is  $O(\epsilon/h)$ , where  $\epsilon \approx 10^{-15}$ in Matlab.

3. The total error is  $O(h) + O(\epsilon/h)$ . Hence, for large h the truncation error dominates the roundoff error, but for small h the roundoff error dominates the truncation error.

note

backward difference :  $D_{-}f(x) = \frac{f(x) - f(x - h)}{h}$ h

centered difference :  $D_0 f(x) = \frac{f(x+h) - f(x-h)}{2h}$  $2h$ . . . hw